Министерство науки и высшего образования Российской Федерации федеральное государственное бюджетное образовательное учреждение высшего образования «Курганский государственный университет» (ФГБОУ ВО «КГУ») Курганская государственная сельскохозяйственная академия имени Т.С. Мальцева – филиал федерального государственного бюджетного образовательного учреждения высшего образования «Курганский государственный университет» (Лесниковский филиал ФГБОУ ВО «КГУ»)

> УТВЕРЖДАЮ: Ректор \_\_\_\_\_\_\_\_\_\_\_ / Н.В. Дубив / « $\_\_\_\_$  20 $\_\_\_\$  г.

Рабочая программа учебной дисциплины

ОП.04 Инженерная графика

Специальность среднего профессионального образования

**35.02.16 Эксплуатация и ремонт сельскохозяйственной техники и оборудования**

> Квалификация: Техник-механик

Форма обучения

**Очная**

Лесниково 2024

Рабочая программа дисциплины ОП.04 «Инженерная графика»составлена в соответствии с учебными планами по программе подготовки специалистов среднего звена 35.02.16 Эксплуатация и ремонт сельскохозяйственной техники и оборудования:

- для очной формы обучения«26» января 2024 года;

Рабочая программа дисциплины одобрена на заседании предметноцикловой комиссии общепрофессиональных дисциплин и профессиональных модулей по специальности 35.02.16 Эксплуатация и ремонт сельскохозяйственной техники и оборудования «18» января 2024 года, протокол № 1.

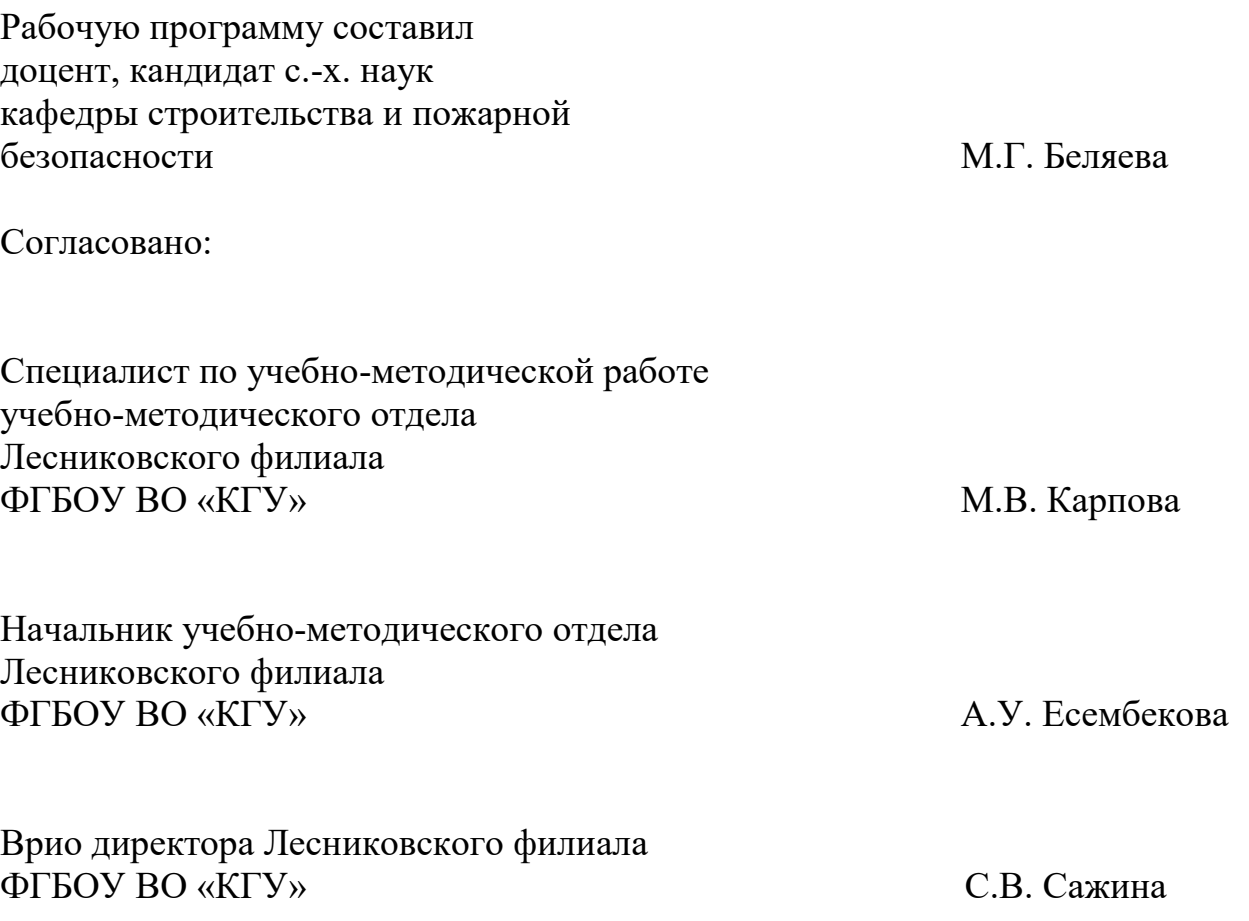

# **1.ПАСПОРТ РАБОЧЕЙ ПРОГРАММЫ УЧЕБНОЙ ДИСЦИПЛИНЫ**

### • **Область применения рабочей программы**

Рабочая программа учебной дисциплины ОП.04 «Инженерная графика» является частью программы подготовки специалистов среднего звена в соответствии с ФГОС СПО по специальности 35.02.16 Эксплуатация и ремонт сельскохозяйственной техники и оборудования, утвержденного приказом Минобрнауки России от 14.04.2022 г. № 235.

### • **Место дисциплиныв структуре основной профессиональной образовательной программы**

Учебная дисциплина ОП.04 «Инженерная графика» является общепрофессиональной дисциплиной общепрофессионального учебного цикла основной образовательной программы в соответствии с ФГОС по специальности 35.02.16 Эксплуатация и ремонт сельскохозяйственной техники и оборудования.

### • **Цель и планируемые результаты освоения дисциплины**

Цель дисциплины – сформировать у будущих выпускников СПО теоретические знания и практические навыками, необходимыми для:

- выполнения комплексных чертежей геометрических тел и проекции точек, лежащих на их поверхности, в ручной и машинной графике.

- научить выполнять эскизы, технические рисунки и чертежи деталей, их элементов, узлов в ручной и машинной графике;

- выполнять графические изображения технологического оборудования и технологических схем в ручной и машинной графике;

- оформлять проектно-конструкторскую, технологическую и другую техническую документацию в соответствии с действующей нормативной базой.

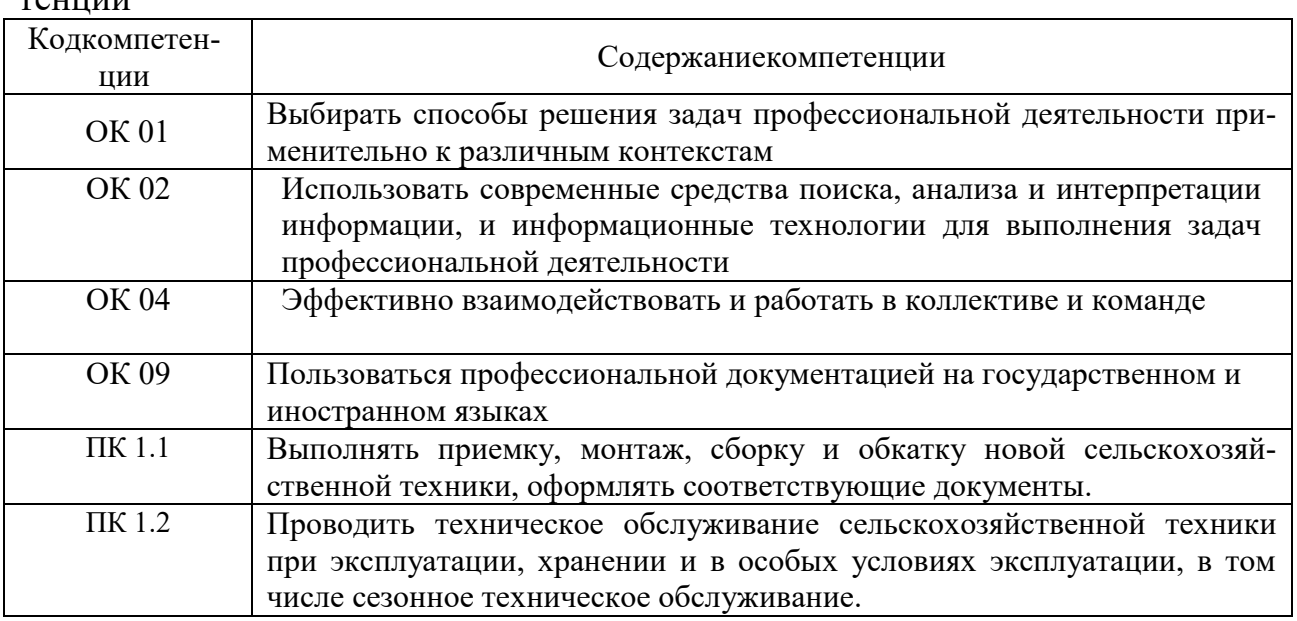

Формируемые общекультурные (ОК) и профессиональные (ПК) компетенции

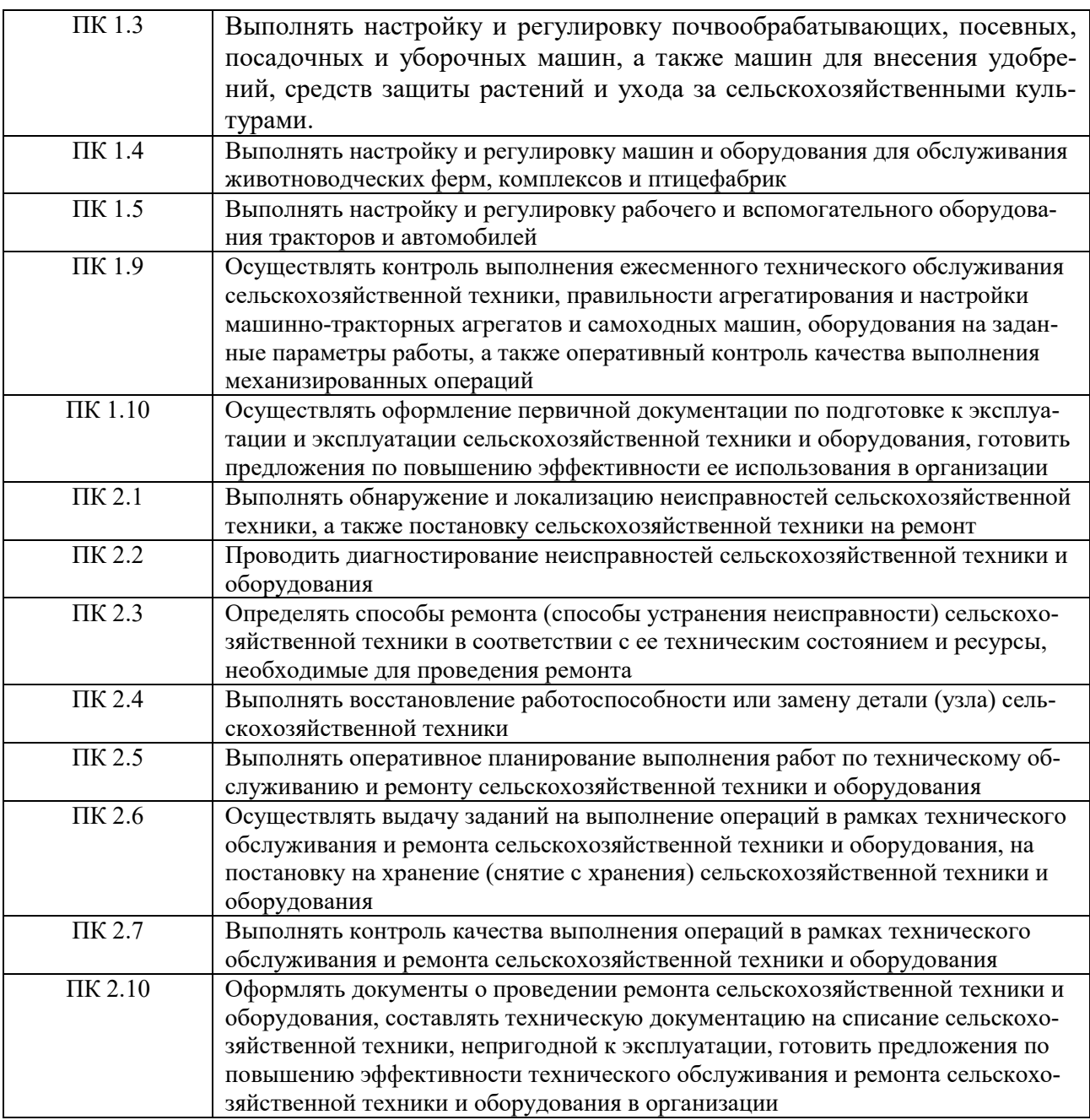

## Планируемые результаты освоениядисциплины

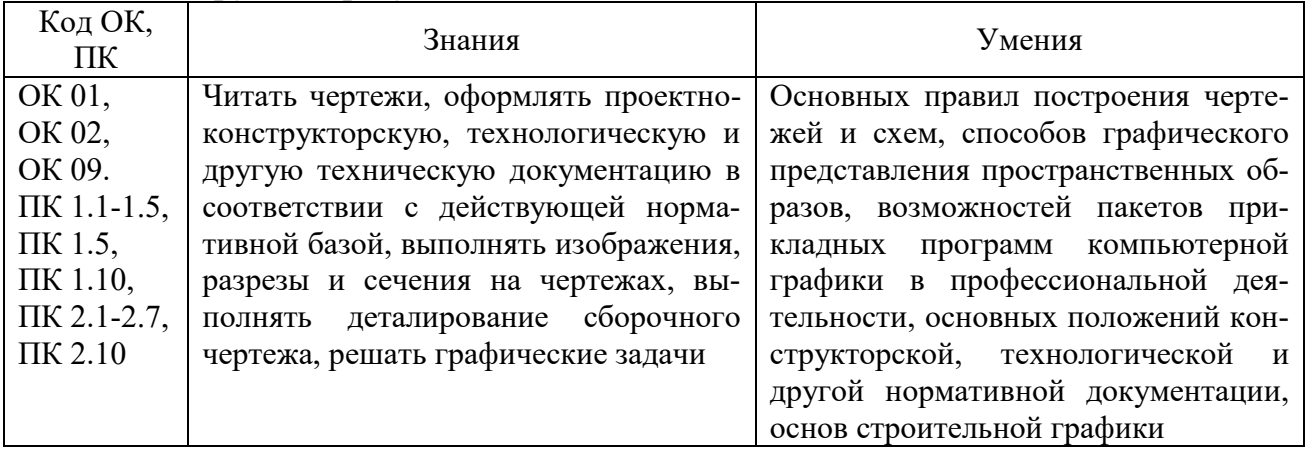

В ходе освоения дисциплины учитывается движение к достижению лич-

ностных результатов обучающимися (личностные результаты определены рабочей программой воспитания).

# **2.СТРУКТУРА И СОДЕРЖАНИЕ УЧЕБНОЙ ДИСЦИПЛИНЫ 2.1 Объем дисциплины и виды учебной работы**

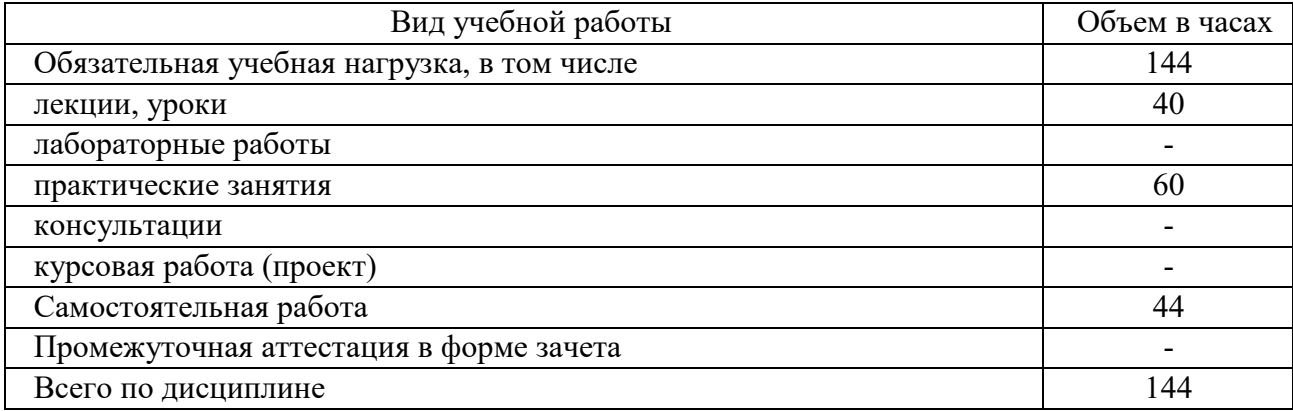

# • **Тематический план и содержание дисциплины**

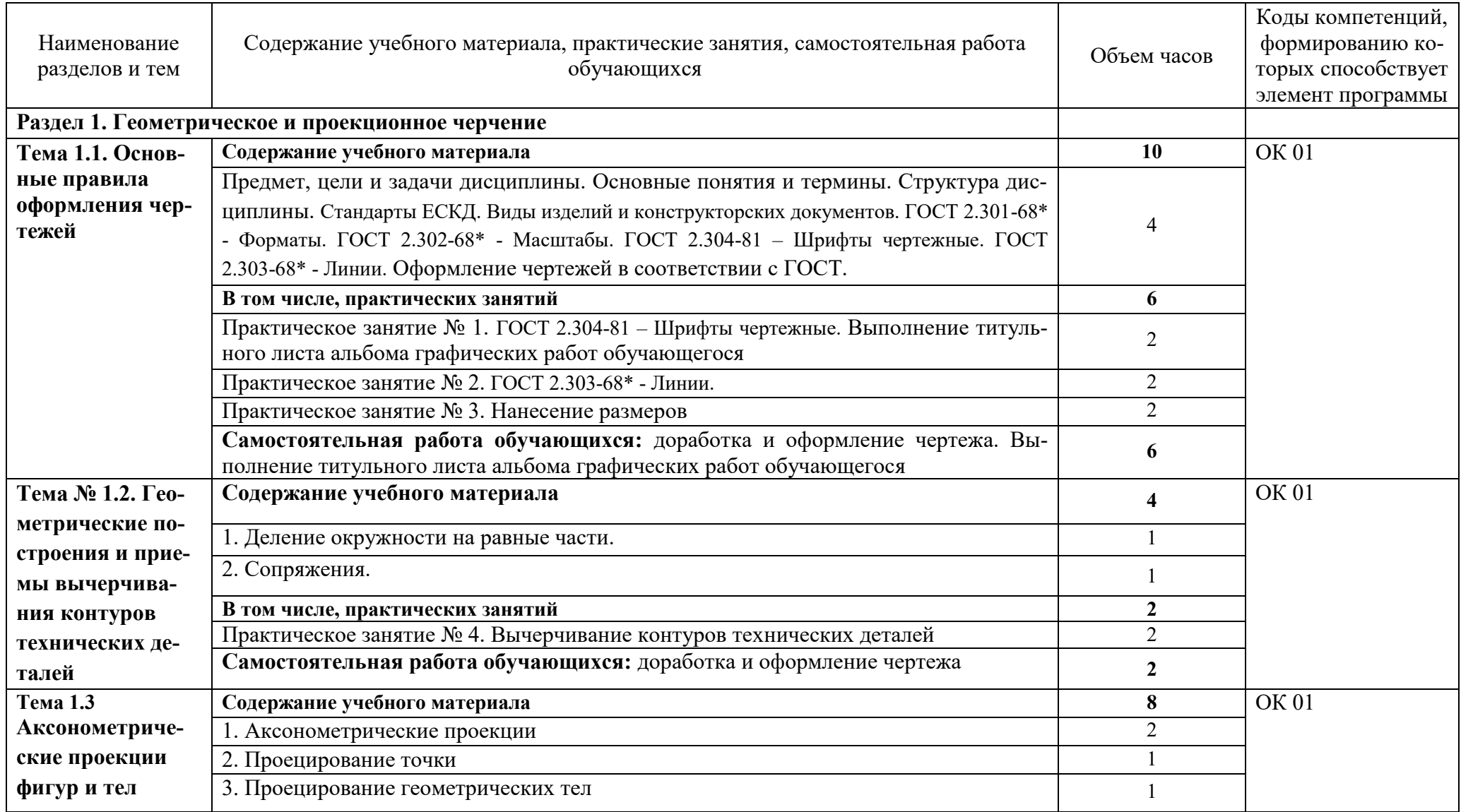

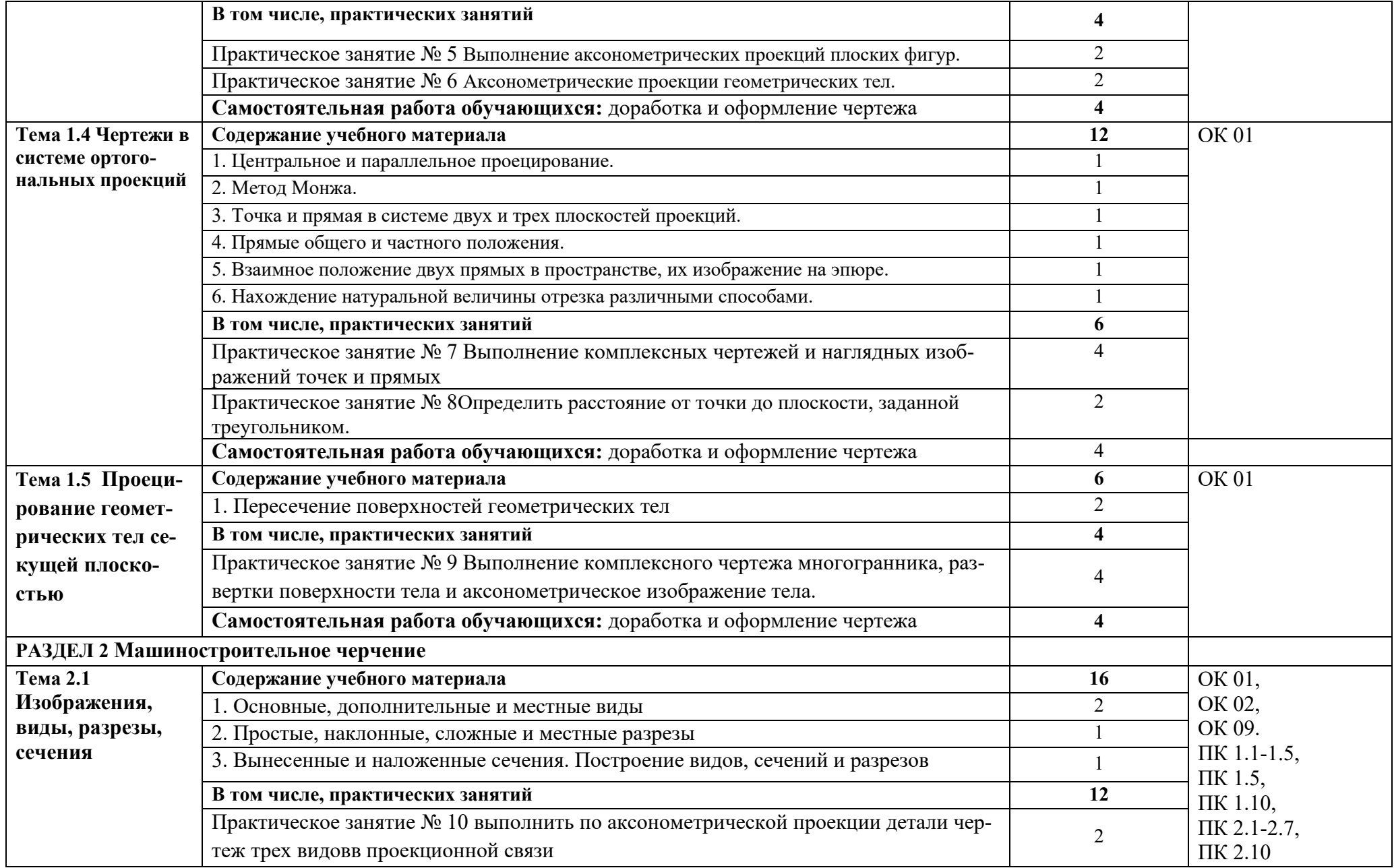

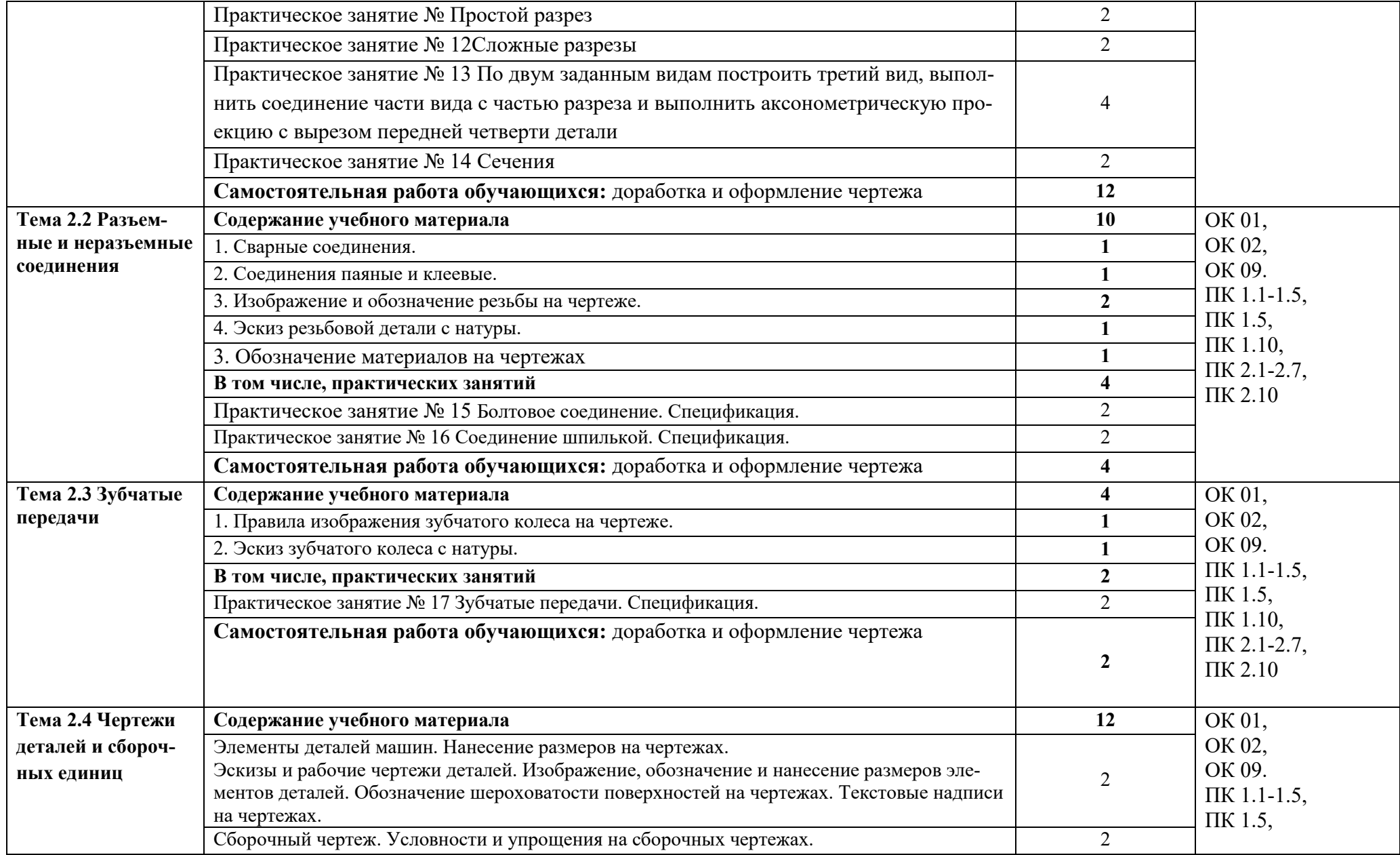

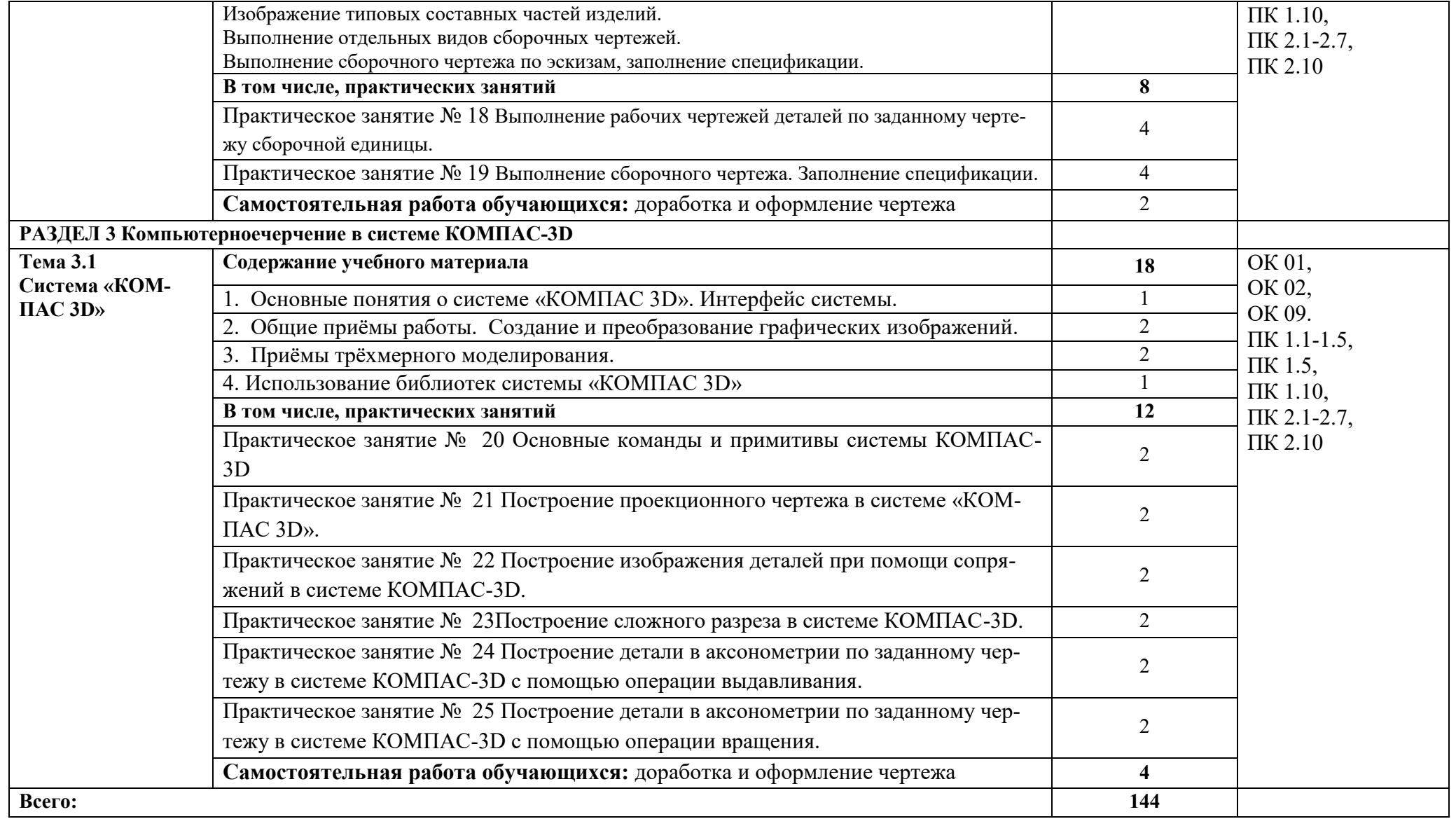

# **3.УСЛОВИЯ РЕАЛИЗАЦИИ ДИСЦИПЛИНЫ**

### **3.1 Требования к минимальному материально-техническому обеспе-**

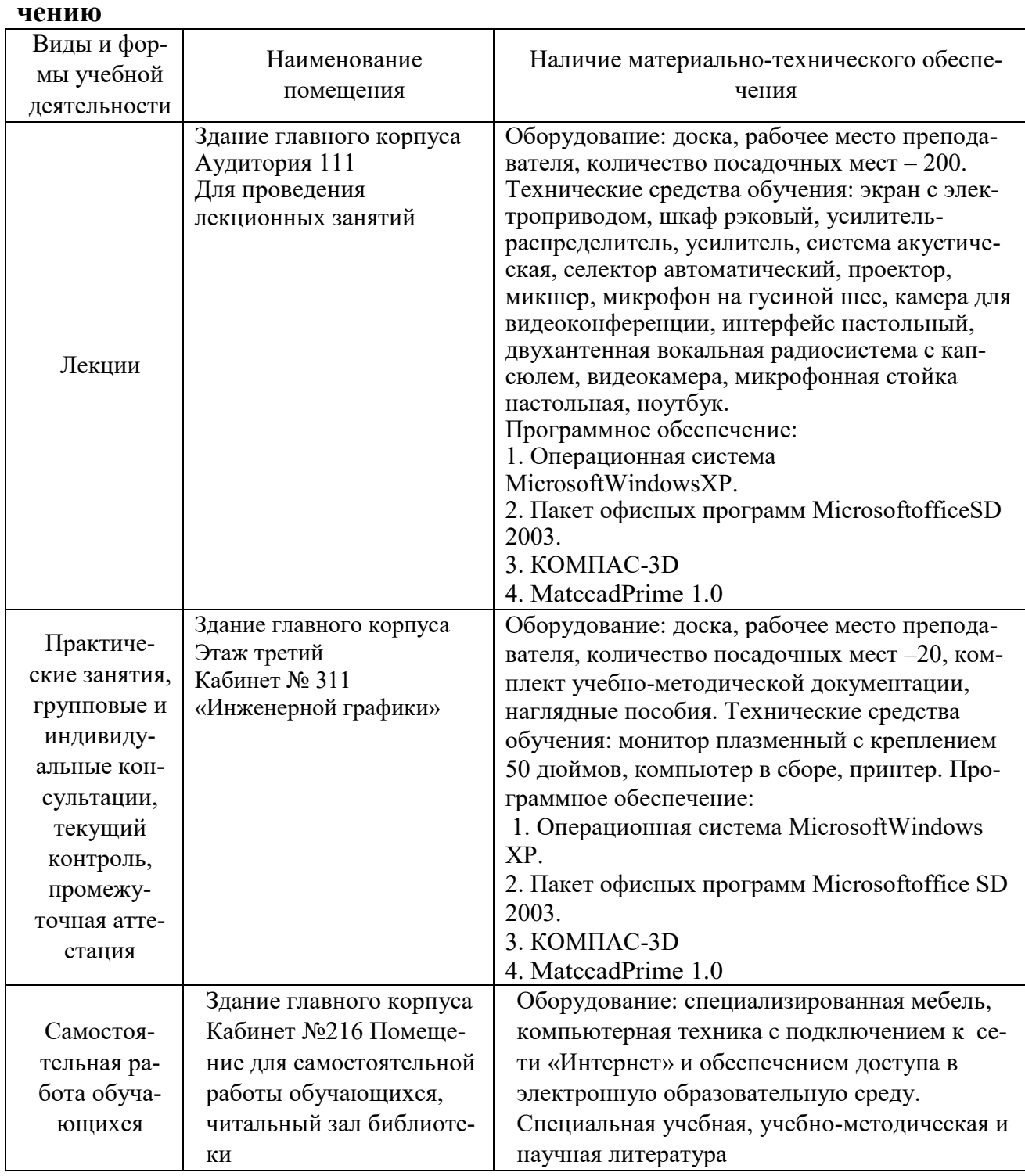

## **3.2 Информационное обеспечение обучения**

**Перечень рекомендуемых учебных изданий, Интернет-ресурсов, дополнительной литературы**

#### **Основные источники**

1. Георгиевский, О.В. Инженерная графика [Текст] : учеб.для вузов / О. В. Георгиевский. - М. : АСВ, 2012. - 280 с.

2. Чекмарев, А.А. Инженерная графика [Текст] : Учеб. для немаш. спец. вузов/ А.А. Чекмарев. -4-е изд. стер. -М.: Высш. школа, 2002. -368 с.

3. Головина, Л. Н. Инженерная графика [Электронный ресурс] : Учеб.пособие / Л. Н. Головина, М. Н. Кузнецова. - Красноярск :Сиб. федер. унт, 2011. - 200 c. - ISBN 978-5-7638-2254-0. - Режим доступа: http://znanium.com/catalog/product/443226

4. Начертательная геометрия.: Учебное пособие / П.В. Зеленый, Е.И. Белякова; Под ред. П.В. Зеленого. - 3-e изд., испр. - М.: НИЦ Инфра-М; Мн.: Нов. знание, 2013. - 265 с.: ил.; 70x100 1/16. - (Высшее образование). (п) ISBN 978-5- 16-005063-8 - Режим доступа:

#### **Дополнительные источники**

1. Левицкий, В.С. Машиностроительное черчение и автоматизация выполнения чертежей [Текст] : учеб.для вузов / В.С. Левицкий. - 5-е изд. перераб. и доп. - М. : Высш. школа, 2002. - 432 с.

2. Инженерная графика [Текст] : учеб. / Н. П. Сорокин [и др.]; ред. Н. П. Сорокин. - 4-е изд., стер. - СПб.: Лань, 2009. - 400 с.

3. Георгиевский О. В. Начертательная геометрия и инженерная графика. Методическое пособие для студентов экстерната, вечернего и заочного отделений вузов (для строительных специальностей) [Текст] : учеб.-методическое пособие/ О. В. Георгиевский, Т. М. Кондратьева, Е. Л. Спирина. -М.: АСВ, 2009. - 144 с.

4. Начертательная геометрия [Текст] : Учеб.для вузов / Н.Н. Крылов, Г.С. Иконникова, В.Л. Николаев, В.Е. Васильев; Под ред. Н.Н. Крылова. – 7-е изд., перераб. и доп. – М.: Высш. шк., 2001. – 224 с.

#### **Интернет-ресурсы**

- 1. [https://znanium.com/-](https://znanium.com/)Электроннобиблиотечнаясистемаиздательства«Znanium»
- 2. https://e.lanbook.com/ Электронно-библиотечная система «Лань»
- 3. [http://elibrary.ru](http://elibrary.ru/) Электроннаябиблиотекажурналов.
- 4. [http://www.rsl.ru](http://www.rsl.ru/) РоссийскаяГосударственнаяБиблиотека.

## **4. КОНТРОЛЬ И ОЦЕНКА РЕЗУЛЬТАТОВ ОСВОЕНИЯ ДИСЦИПЛИНЫ**

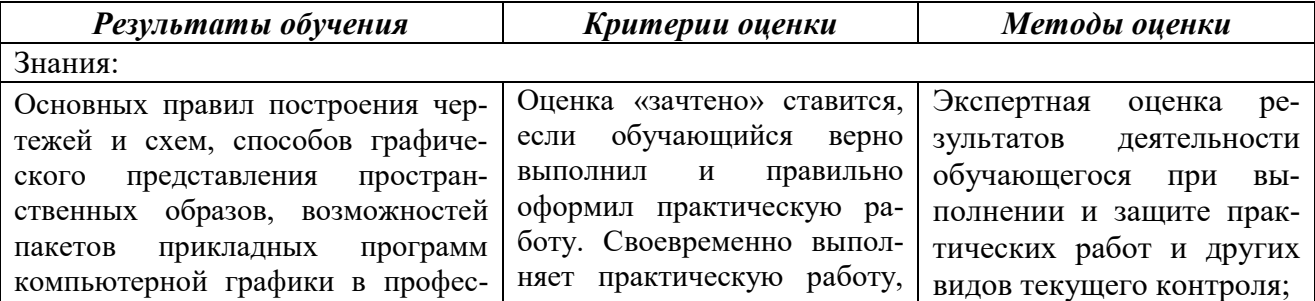

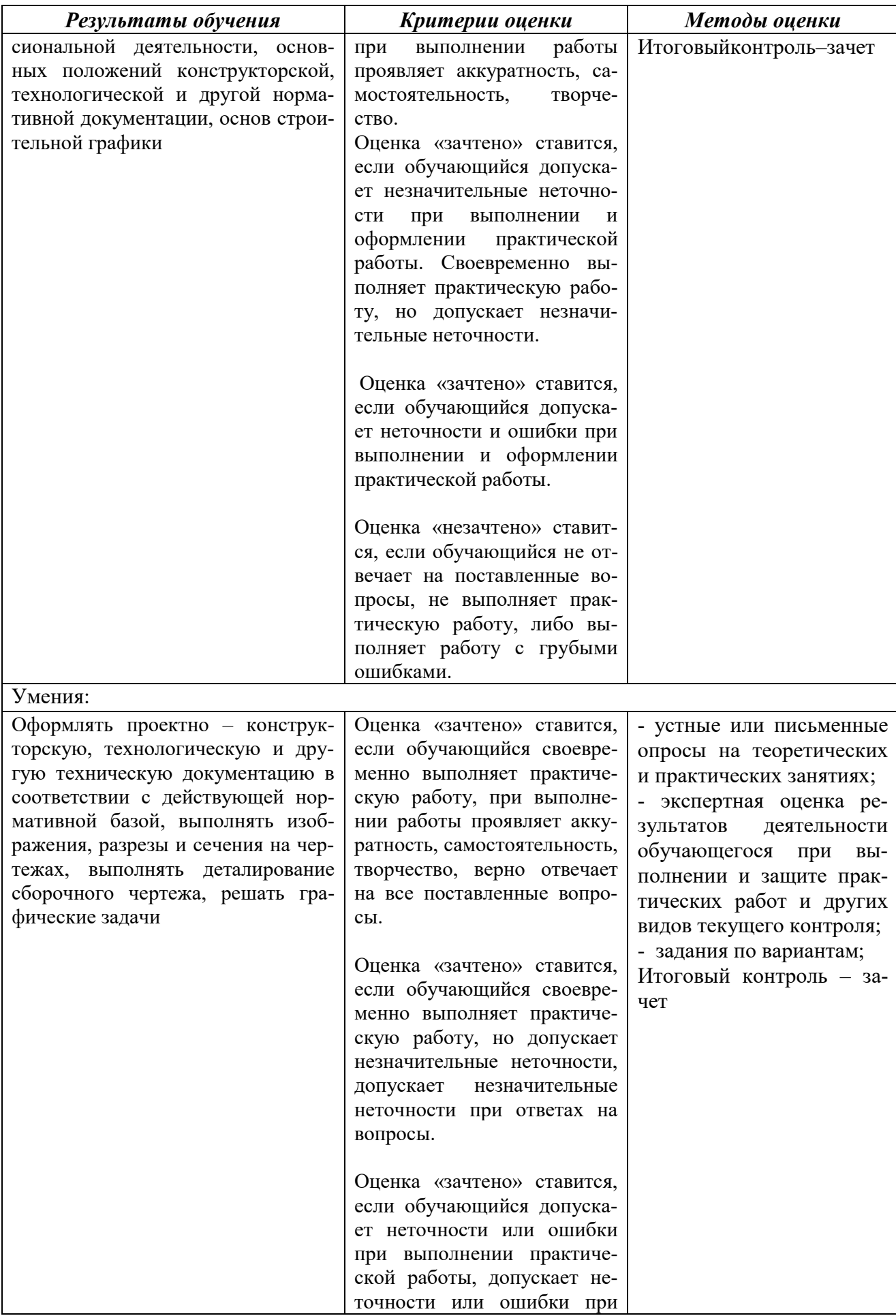

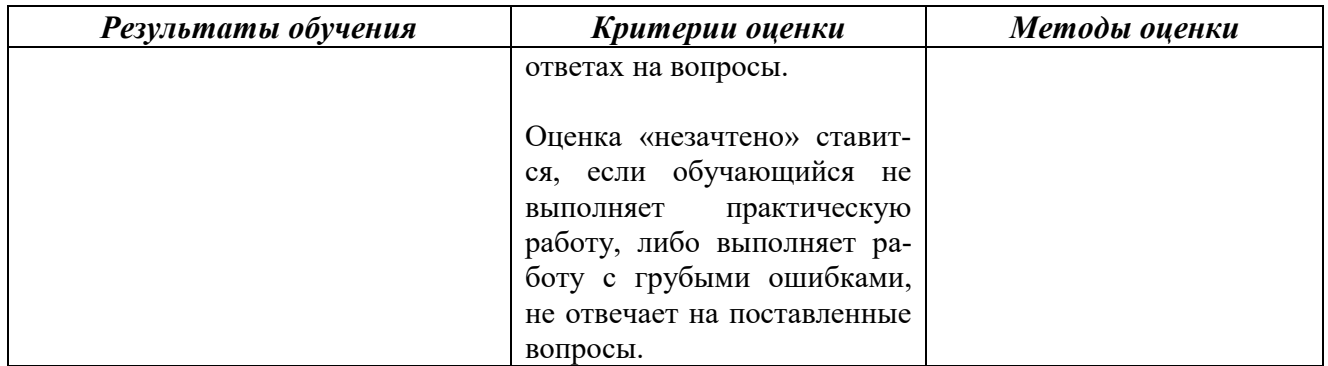